Представление графической информации в компьютере

### **Компьютерная графика**

**• Компьютерная графика** — раздел информатики, предметом которого является работа на компьютере с графическими изображениями (рисунками, чертежами, фотографиями, видеокадрами и пр.).

## **Графический файл**

*•Графический файл* — файл, хранящий информацию о графическом изображении.

## **Графический формат**

• это способ записи графической информации.

• Графические форматы файловГрафические форматы файлов предназначены для хранения изображений, таких как фотографииГрафические форматы файлов предназначены для хранения

изображений, таких как фотогра

## Виды графических форматов

- Растровые форматы
- BMPBMP GIFBMP GIF JPEG
- Векторные форматы • GXLGXL WMF

#### Векторная графика

• это вид компьютерной графики, использующий геометрические примитивы, такие как точки, линии, сплайны и многоугольники, для представления изображений.

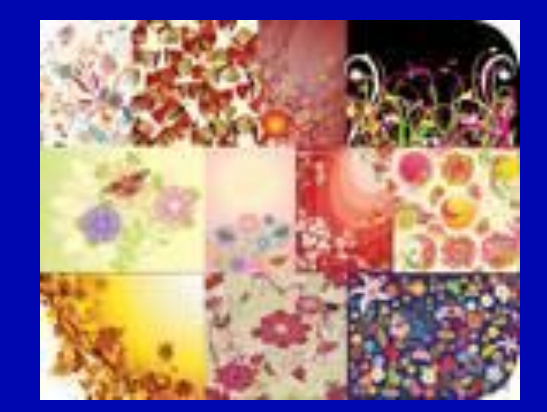

# Векторные графические редакторы

- **• Inkscape**
- **• OpenOffice.org Draw**
- **• Xara Xtreme for Linux**
- **• Adobe Flash**
- **• CorelDRAW**

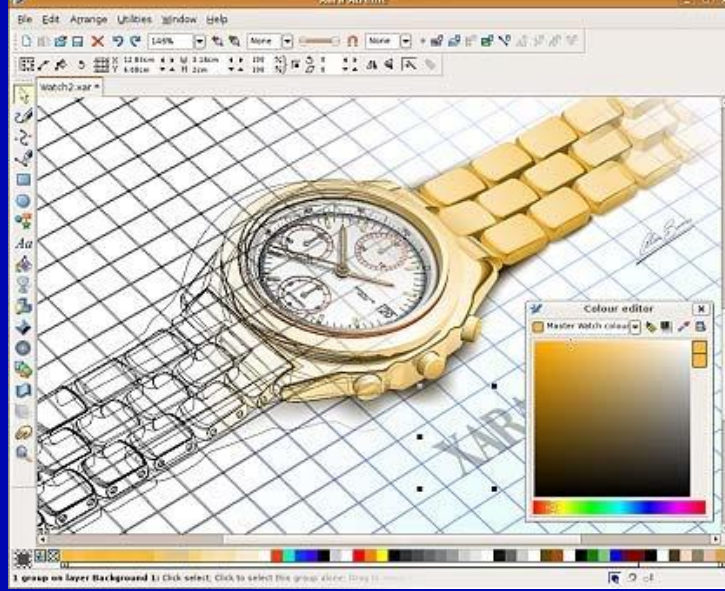

#### Растровая графика

• это вид компьютерной графики, использующий точки (пиксели) для представления изображений

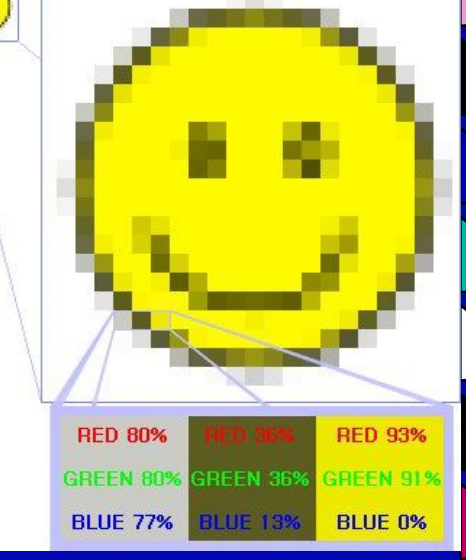

#### Растровые редакторы

**• Adobe Photoshop Adobe Corel Photo-Paint Corel Paint Shop Pro** Applications Places Syster **Corel Painter**

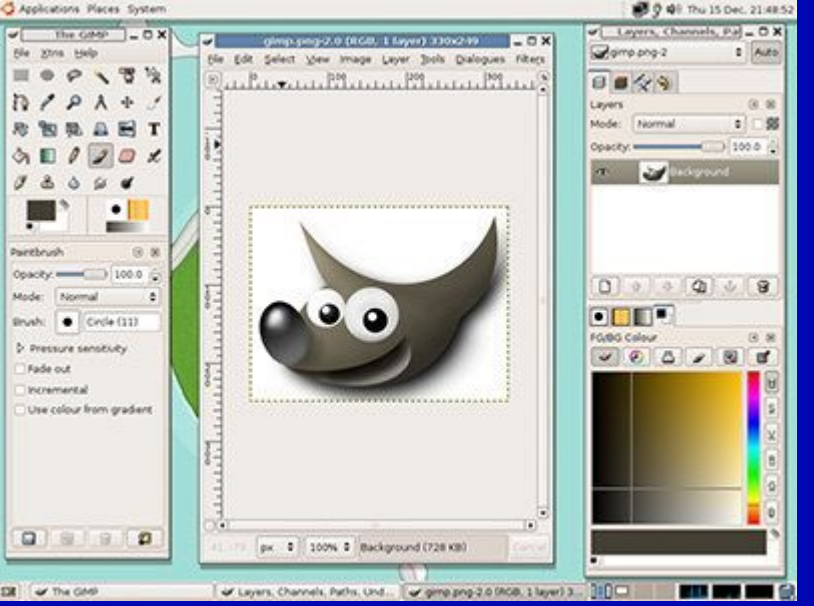

# Основные понятия растровой графики

- Пиксель наименьший элемент изображения на экране (точка на экране).
- Растр прямоугольная сетка пикселей на экране.
- *• Разрешающая способность экрана*  размер сетки растра, задаваемого в виде произведения *М* х *N,* где *М* — число точек по горизонтали, *N* — число точек по вертикали (число строк).

• Число цветов, воспроизводимых на экране дисплея *(К),* и число битов, отводимых в видеопамяти под каждый пиксель *(N),* связаны формулой:

#### $K = 2^n$

• Величину *N* называют *битовой глубиной.* 

## **Пример 1**

- Сколько битов видеопамяти занимает информация об одном пикселе на чернобелом экране ?
- Решение. Для черно-белого изображения  $K = 2$ .
- Следовательно  $2^1 = 2$ .
- Отсюда  $N = 1$  бит на пиксель.
- Страница раздел видеопамяти, вмещающий информацию об одном образе экрана (одной «картинке» на экране).
- В видеопамяти могут размещаться одновременно несколько страниц.

# **Пример** 3

- *•* На экране с разрешающей способностью 640 х 200 высвечиваются только двухцветные изображения. Какой минимальный объем видеопамяти необходим для хранения изображения?
- *• Решение.* Так как битовая глубина двухцветного изображения равна 1, а видеопамять, как минимум, должна вмещать одну страницу изображения, то объем видеопамяти равен  $640 \cdot 200 \cdot 1 = 128000$ битов = 16 000 байт.

- Все многообразие красок на экране получается путем смешивания трех базовых цветов: *красного, синего* и *зеленого.*
- Каждый пиксель на экране состоит из трех близко расположенных элементов, светящихся этими цветами.
- Цветные дисплеи, использующие такой принцип, называются RGB (Red-Green-Blue) монитopaми.

- *• Код цвета пикселя* содержит информацию о доле каждого базового цвета.
- Если все три составляющие имеют одинаковую интенсивность (яркость), то из их сочетаний можно получить 8 различных цветов

#### RGB (Red-Green-Blue) yellow white aqua/cyan fuchsia/ma **КРАСНЫЙ KPAC** blue red ЗЕЛЁНЫ black +ЗЕЛЁНЫ НЫЙ **KPAC CHH** Й **КРАСНЫЙ** ЧЁРНЫЙ Й НЫЙ ИЙ  $+3EJI\ddot{E}$ +СИНИЙ +СИНИЙ НЫЙ +СИНИЙ

Двоичный код восьмицветной палитры

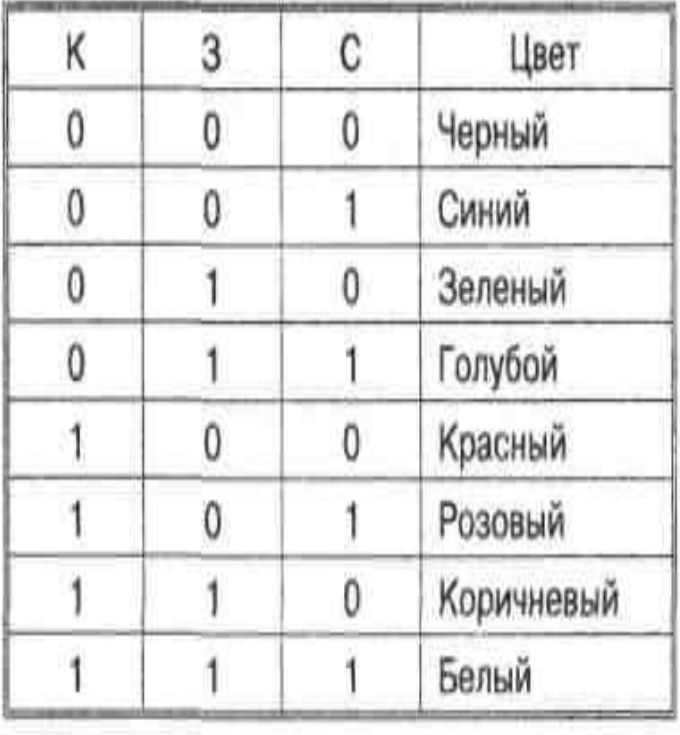

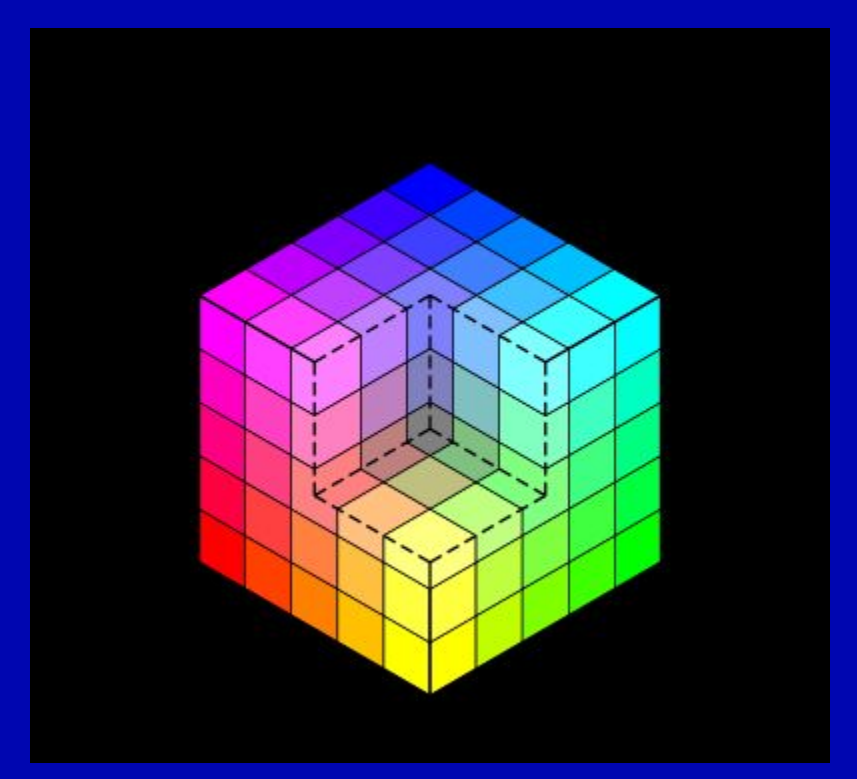

• от 0  $(00_{16})$  до 255 (FF<sub>16</sub>) для каждой цвет на Web-страницах кодируется в виде RGB-кода в шестнадцатеричной системе: #RRGGBB, где RR, GG и BB – яркости красного, зеленого и синего, записанные в виде двух шестнадцатеричных цифр; это позволяет закодировать 256 значений составляющей;

• коды некоторых цветов:  $\#$ FFFFFF – белый,  $\#000000 - \text{qephmi}$ #СССССС и любой цвет, где  $R = G = B$ , это серый разных яркостей #FF0000 – красный, #00FF00 – зеленый,  $#0000FF - \text{синий}, \qquad \text{\#FFFF00}-\text{желтый},$ #FF00FF – фиолетовый, #00FFFF – цвет морской волны

#### **Пример задания:**

*• Для хранения растрового изображения размером 32×32 пикселя отвели 512 байтов памяти. Каково максимально возможное число цветов в палитре изображения?* 

• 1) 256 2) 2 3) 16 4) 4

## Общий подход:

- В таких задачах вся игра идет на двух формулах М= $Q^*K$  и N= $2^k$
- Поэтому нужно:
- найти общее количество пикселей О
- перевести объем памяти М в биты
- найти количество бит на пиксель
- по таблице степеней двойки найти количество цветов  $N$

#### Решение:

- 1) находим общее количество пикселей  $Q = 32 \cdot 32 = 2^5 \cdot 2^5 = 2^{10}$
- 2) находим объем памяти в битах  $M=512$ байт $=2^9$  <u>байт</u> $=2^9\cdot 2^3$  бит $=2^{12}$  бит
- 3) определяем количество бит на пиксель:  $K = \dfrac{2^{12}}{2^{10}} = 2^2 = 4$  бита на пиксель
- 4) по таблице степеней двойки находим, что 4 бита позволяют закодировать 2<sup>4</sup> = 16 цветов 5) поэтому правильный ответ - 3.

#### Пример задания:

- Для кодирования цвета фона страницы Интернет используется атрибут bgcolor="#XXXXXX", где в кавычках задаются шестнадцатеричные значения интенсивности цветовых компонент в 24-битной RGBмодели. Какой цвет будет у страницы, заданной тэгом <body bgcolor="#FFFFFF">?
- 1) белый 2) зеленый 3)красный 4) синий

#### **Решение:**

• значение  $\overline{\mathrm{FF}}_{16} = 255$  соответствует максимальной яркости, таким образом, яркость всех составляющих максимальна, это белый цвет

• правильный ответ  $-1$